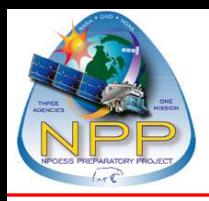

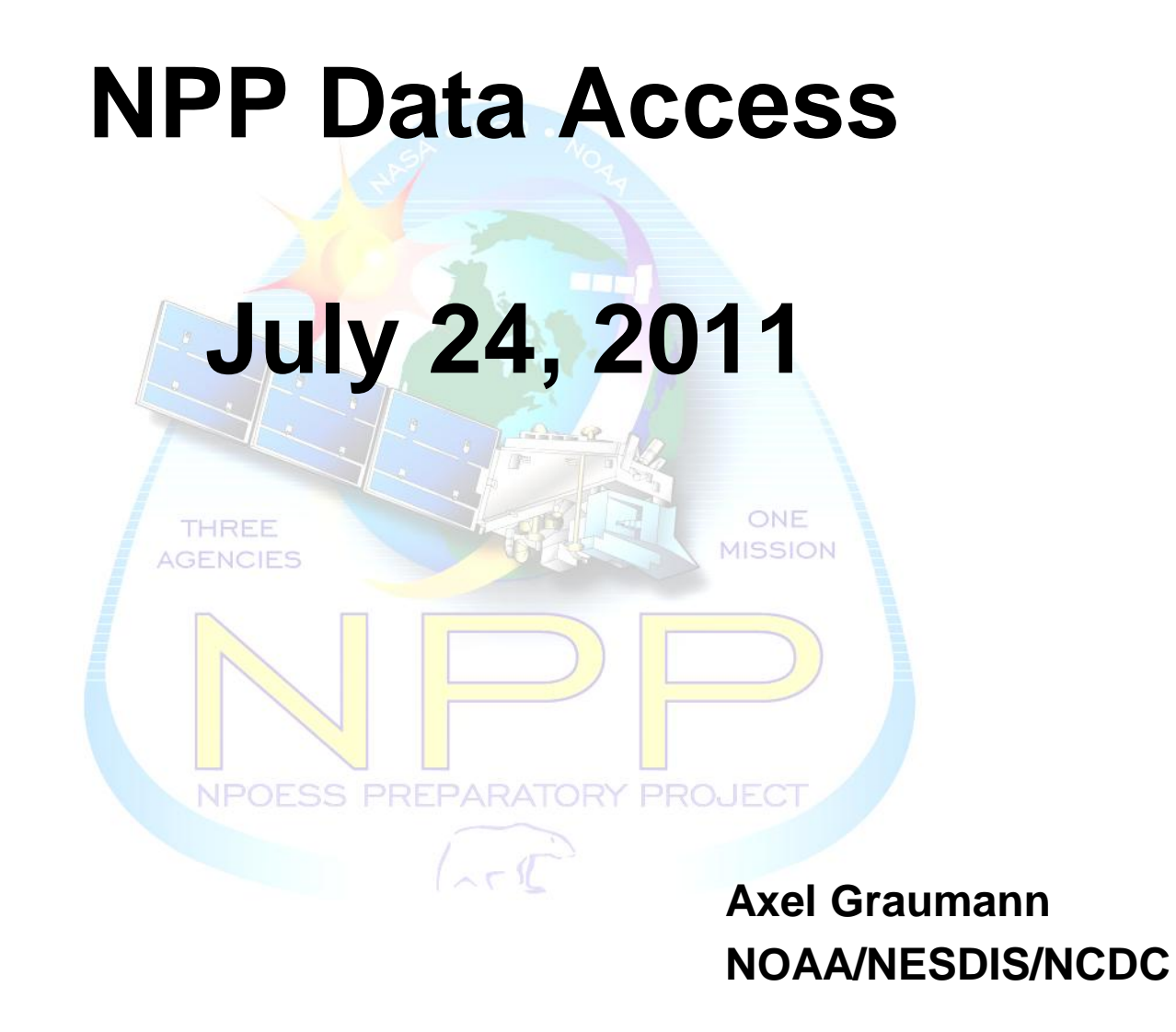

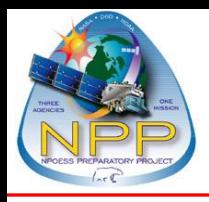

- **NOAA Archives**
	- **Science Data Stewardship**
- **Data for Archive**
- **CLASS Overview**
	- **Data Ingest**
	- **Data Access**
	- **Data Dissemination**
- **Data Access Example**
- **CLASS Future Enhancements**

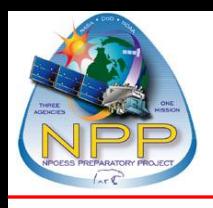

# **NOAA Archives**

### • **NESDIS Mission:**

**"NOAA's National Environmental Satellite, Data, and Information Service (NESDIS) is dedicated to providing timely access to global environmental data from satellites and other sources to promote, protect, and enhance the Nation's economy, security, environment, and quality of life.**

**To fulfill its responsibilities, NESDIS acquires and manages the Nation's operational environmental satellites, provides data and information services, and conducts related research."**

### • **NOAA National Data Centers**

- **National Climatic Data Center (NCDC)**
- **National Geophysical Data Center (NGDC)**
- **National Oceanographic Data Center (NODC)**
- **NCDC is responsible for the long-term preservation of NPP data**
	- **Science data stewardship**
		- **Not just storing bits and bytes but preservation of the information** • **Technology migration**
		- **Enhance the information and provide easy access**

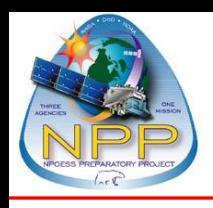

- **Functional capabilities required for an archive** 
	- **From the Open Archival Information System (OAIS) Reference Model**

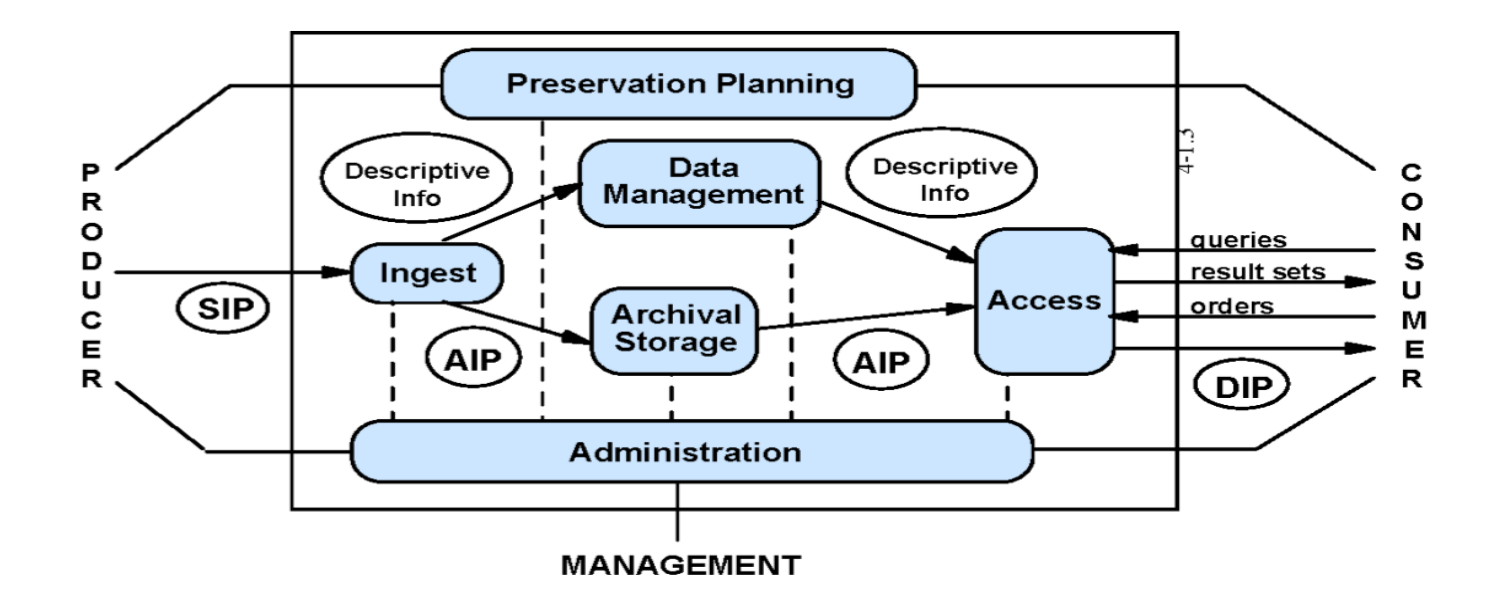

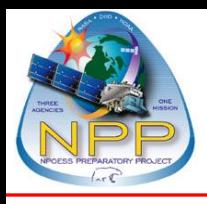

# **NPP Data for Archive**

### • **Operational** •**Visible/Infrared Imager Radiometer Suite** •**VIIRS: RDR, SDR, IP, EDR, ARP** •**Cross-track Infrared Sounder** • **CrIS: RDR, SDR** •**Advanced Technology Microwave Sounder** •**ATMS: RDR, TDR** •**Cross-track Infrared and Microwave Sounder Suite** •**CrIMSS: EDR**  •**Ozone Mapping Profiler Suite**  •**OMPS: RDR, SDR, IP, EDR** •**Clouds and the Earth"s Radiant Energy System** •**CERES: RDR**

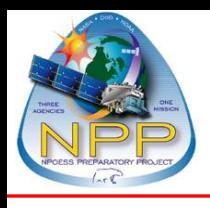

# **NPP Data for Archive (2)**

- **Auxiliary Data:**
	- •**Mission Schedules**
	- •**Mission Notices**
	- •**Revolution Number File**
	- •**CERES Auxiliary Files (still being worked)**
- **Ancillary Data:**
	- •**Two-line Elements (TLEs)**
	- •**Official Static and Dynamic Ancillary Data**
- **Release Packages:**
	- •**Software**
	- •**Documentation**
	- •**Supporting Data (Ancillary Data)**
	- •**Test Data**
- **Calibration/Validation Data (still being worked)**

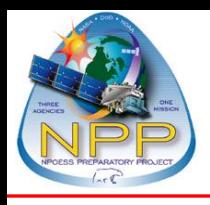

# **CLASS Overview**

- **Comprehensive Large Array-data Stewardship System (CLASS)**
	- **Designated NOAA IT enterprise solution** 
		- **Supports NOAA"s data centers and science data stewardship missions**
		- **Provides interface for ingest and data access**
	- **Example of current data holdings (~35 data families):** 
		- **Geostationary Operational Environmental Satellite (GOES)**
		- **Advanced Very High Resolution Radiometer (AVHRR)**
		- **Defense Meteorological Satellites Program (DMSP)**
		- **TIROS Operational Vertical Sounder (TOVS/ATOVS)**
		- **JASON-2 Satellite**
	- **Future data holdings:** 
		- **National Polar-orbiting Operational Satellite System (NPP/NPOESS/JPSS)**
		- **Geostationary Operational Environmental Satellite (GOES-R)**
		- **Next-Generation Radar (NEXRAD)**
		- **National Centers for Environmental Prediction (NCEP) Climate Forecast System Reanalysis (CSFR)**
	- **URL: http://www.class.noaa.gov**

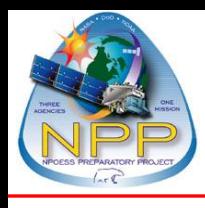

# **CLASS - NPP**

- **New campaigns, like NPP, utilize existing CLASS capabilities**
	- **Familiar interface, search, order, and dissemination methods**
- **Anyone can search for data**
	- **Must be registered to order data**
	- **Can create and save user preferences and search criteria**
- **User help**
	- **Help desk**
	- **Help pages**
		- •**Online demo**
- **Documentation**
	- **Mission and sensor specific**
	- **Links to external sources**

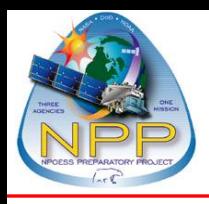

- **Ingest data from the NPP Ground Segment**
	- **Operational products sent to CLASS after 6 hour delay**
		- > **Guarantees complete/best products are delivered**
	- **Data available from CLASS within 24 hours of generation**
	- **CLASS validates files that are ingested**
	- **Aggregated products are ingested by CLASS**
		- > **Searches are based on the aggregated products but users can order deaggregated products**

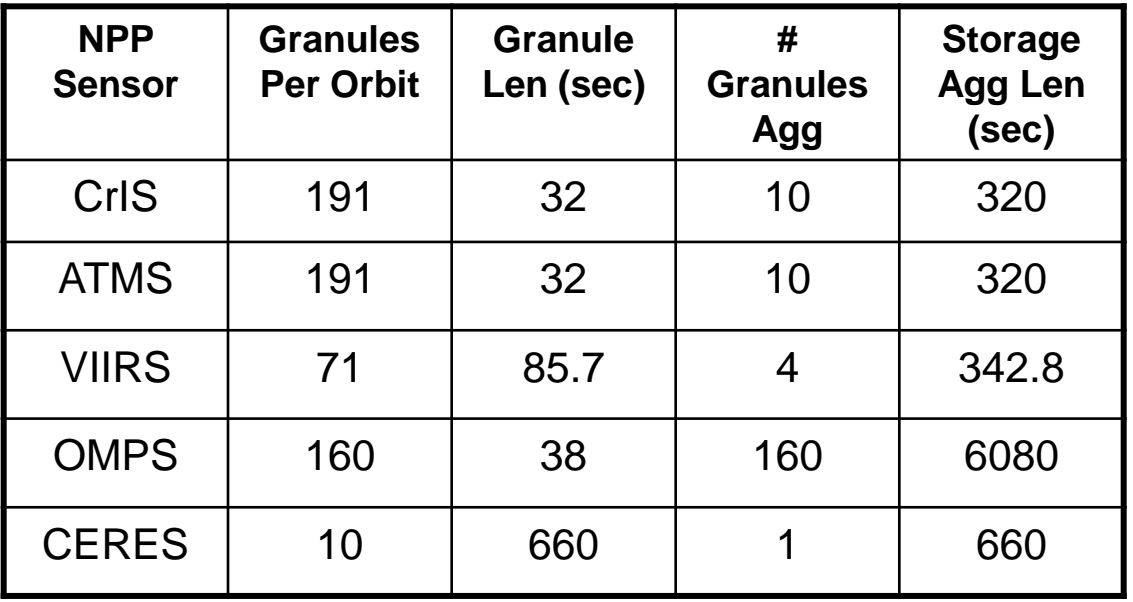

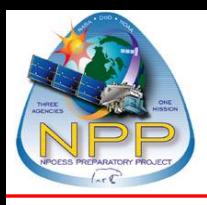

- **Search types (web interface)**
	- **Normal/Advanced Search**
		- > **Attributes to search operational data:**
			- **Satellite, sensor, product, temporal, geographical**
		- > **Attributes to search ancillary/auxiliary data:**
			- **Temporal**
		- > **Detailed Display provides granule/file level metadata**
	- **Simple Search**
		- > **Satellite, sensor, product, temporal, geographical**
		- > **Automatically copies data to shopping cart**
			- **Eliminates the browse capability**
			- **Higher limit on number of files you are allowed to order**
	- **Dataset Name**
		- > **Searches for a specific filename or filename pattern**
	- **Granule ID**
		- > **Provenance search based on granule ID**
			- **Returns products utilized to produce an SDR or EDR**

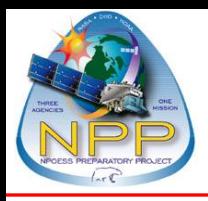

- **Search types (web interface)**
	- **Beginning Orbit Number**
		- > **Returns all aggregations with the specified orbit number**
	- **Search Collection Metadata**
		- > **Allows users to search across data families and data types**
			- **Federal Geographic Data Committee (FGDC) compliant**
				- **Will be migrated to ISO19115-2**
			- **Records are housed in NOAA Metadata Manager Repository and published to NOAAServer** 
				- **NOAAServer provides distributed access to NOAA environmental data and information**

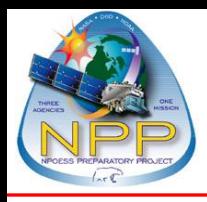

- **Select items for order**
	- **Operational data**
		- > **Maximum number of files per order is configurable (by CLASS)**
		- > **Established to provide an expected level of service and efficiency**
	- **Associated ancillary and/or auxiliary information**
	- **Package geo-location products with the data products**
- **Subscription**
	- **Provides automatic distribution of specified products**
	- **Products can be "pushed" or "pulled"**
	- **Common CLASS interface used for handling subscriptions**
		- > **Request is for continued dissemination, not a one time order**
	- **Contact the CLASS Help desk to be registered for subscription access**

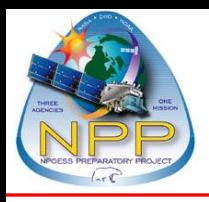

- **Delivery Options**
	- **File Transfer Protocol (FTP)**
		- > **"get" the ordered files from the CLASS holding zone**
		- > **Files remain in the holding zone for 48 hours**
			- **Longer times can be requested, if needed**
	- **Bulk Delivery**
		- > **It is expected and encouraged to use bulk orders for large orders**
		- > **It is understood the web interface will not service everyone"s needs**
		- > **Currently, bulk orders are serviced manually, working to automate**
		- > **Distribution media**
			- **Magnetic tape**
			- **FTP**

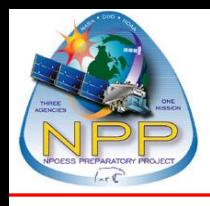

- **1. CLASS Web Interface**
- **2. Select Dataset for Search**
- **3. Search for Data**
- **4. Search Results List**
- **5. Detailed Display**
- **6. Granule Metadata Display**
- **7. Select Products for Order**
- **8. Create User Account**
- **9. Set User Preferences**
- **10. Submit Order**
- **11. Order Confirmation**
- **12. Order Status**
- **13. Order Details**
- **14. Email Notification**

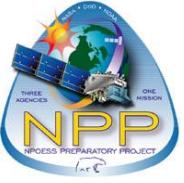

## **Step 1: CLASS Web Interface**

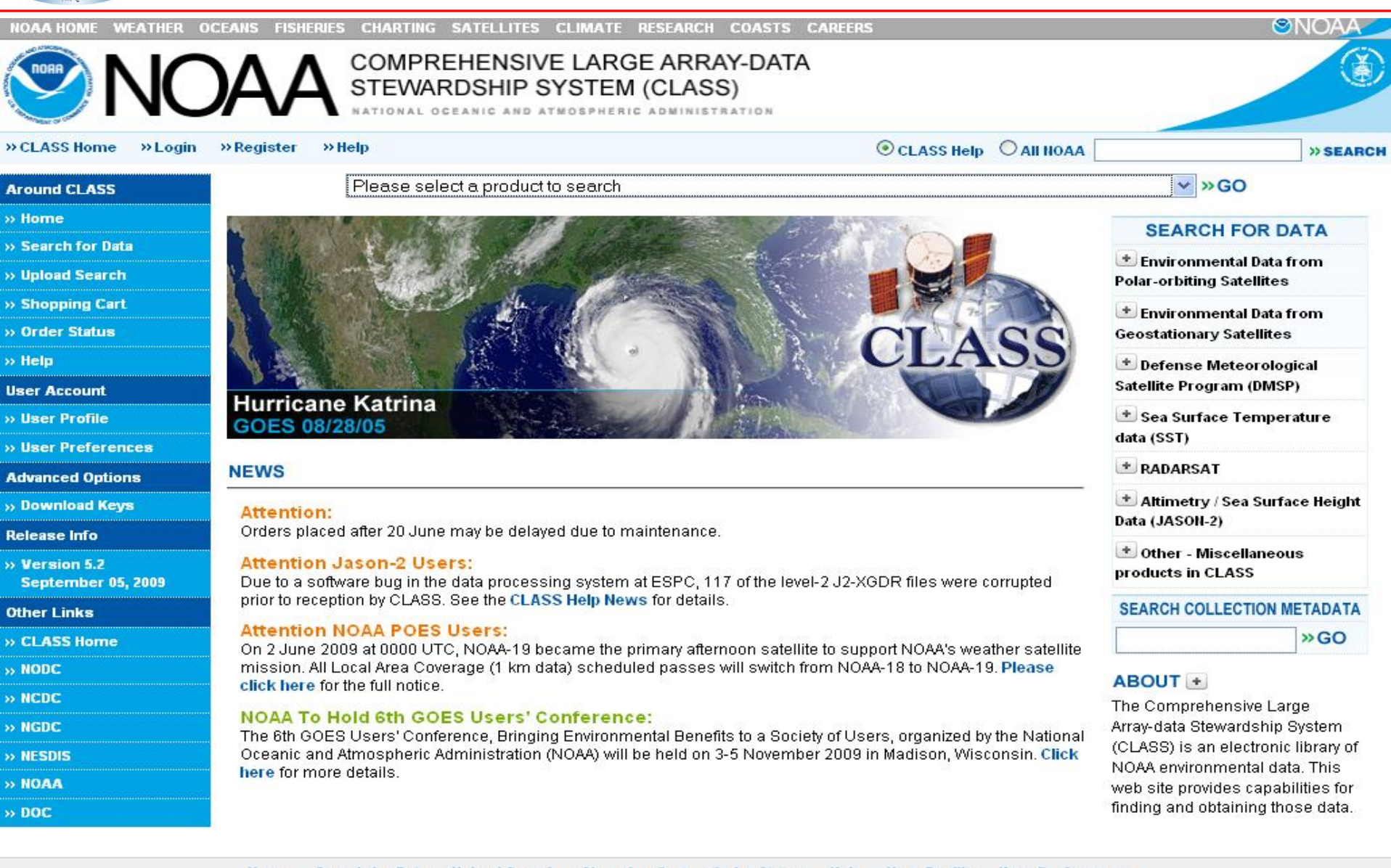

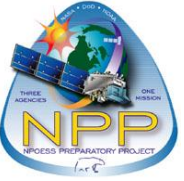

### **Step 2: Select Dataset for Search**

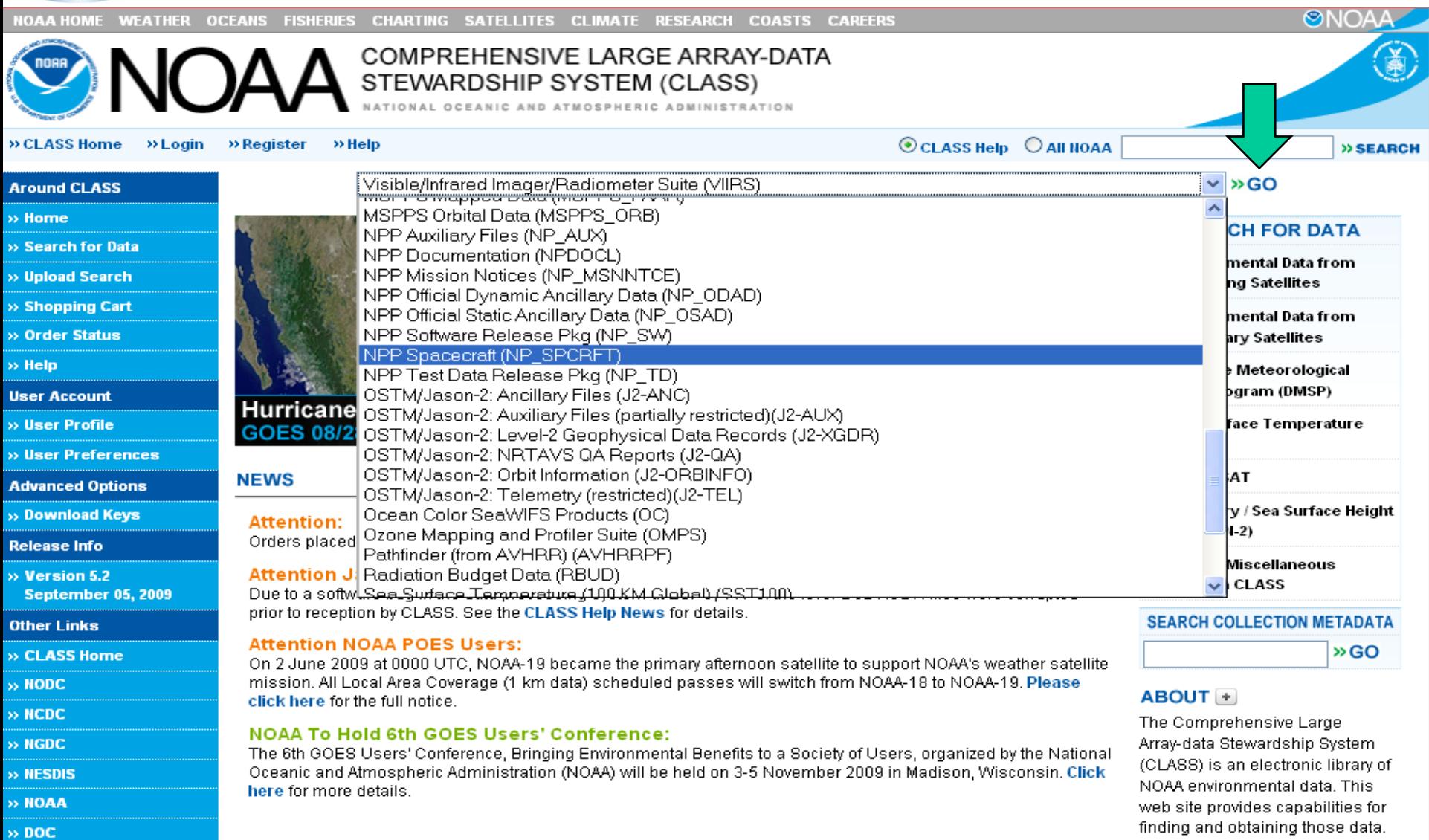

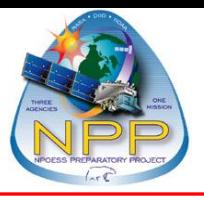

» Home

» Help

### **Step 3a: Search for Data - VIIRS**

### **Around CLASS**

Search for Data **Upload Search** 

>> Shopping Cart

**Order Status** 

**User Account** 

» User Profile

**Release Info**  $\frac{1}{2}$  Version 5.2

**Other Links** 

 $, \text{None}$ 

» NCDC » NGDC **NESDIS** > NOAA

 $\rightarrow$  DOC

**CLASS Home** 

Visible/Infrared Imager/Radiometer Suite (VIIRS)

Specify the range of the t

Reset

Search

 $\vee$  » GO

### **Search - VIIRS**

### **Data Description**

+ Advanced Search

Visible/Infrared Imager/Radiometer Suite (VIIRS) - The Visible Infrared Imager / Radiometer Suite (VIIRS) will combine the radiometric accuracy of the Advanced Very High Resolution Radiometer (AVHRR) currently flown on the NOAA polar orbiters with the high (0.65 kilometer) spatial resolution of the Operational Linescan System (OLS) flown on DMSP. The VIIRS will provide imagery of clouds under sunlit conditions in about a dozen visible channels (or frequency bands), as well as provide coverage in a number of infrared channels for night and day cloud imaging applications.

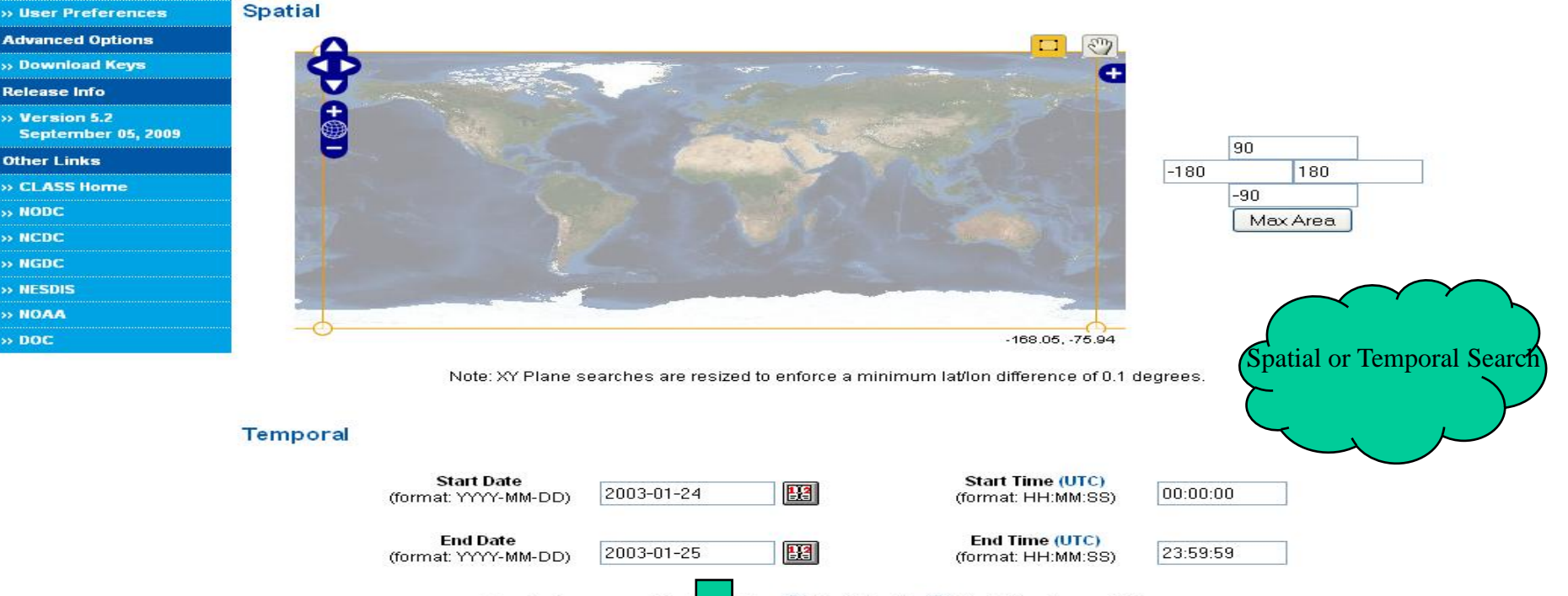

Save Criteria

for:  $\bigcirc$  Each Day Or  $\bigcirc$  The Entire Range Of Days:

Load Criteria

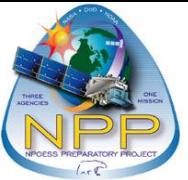

## **Step 3b: Search for Data - VIIRS**

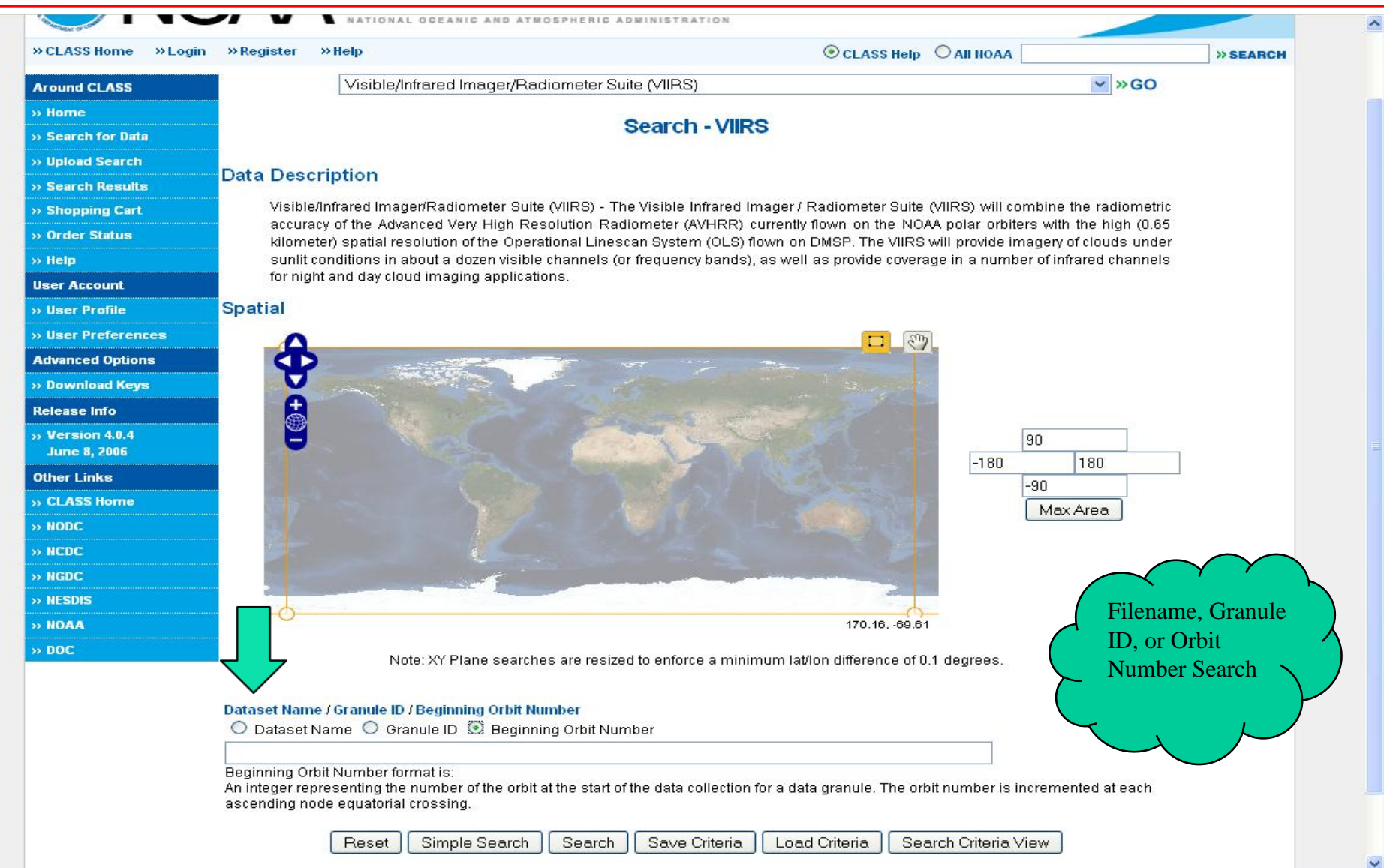

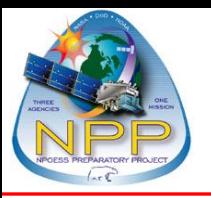

### **Step 3c: Search for Data - ATMS**

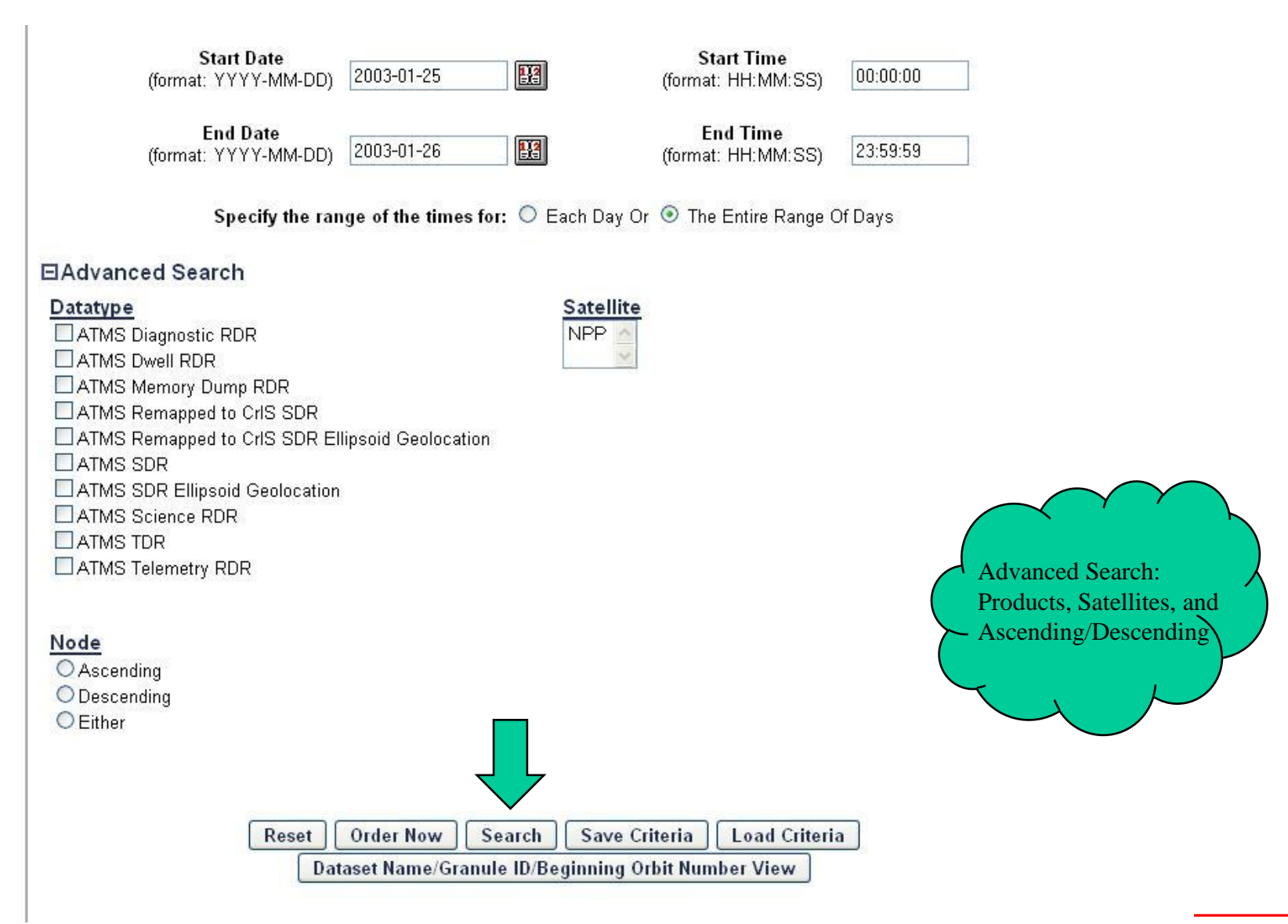

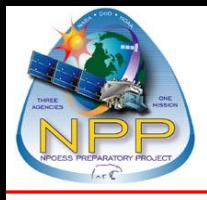

### **Step 4: Search Results List**

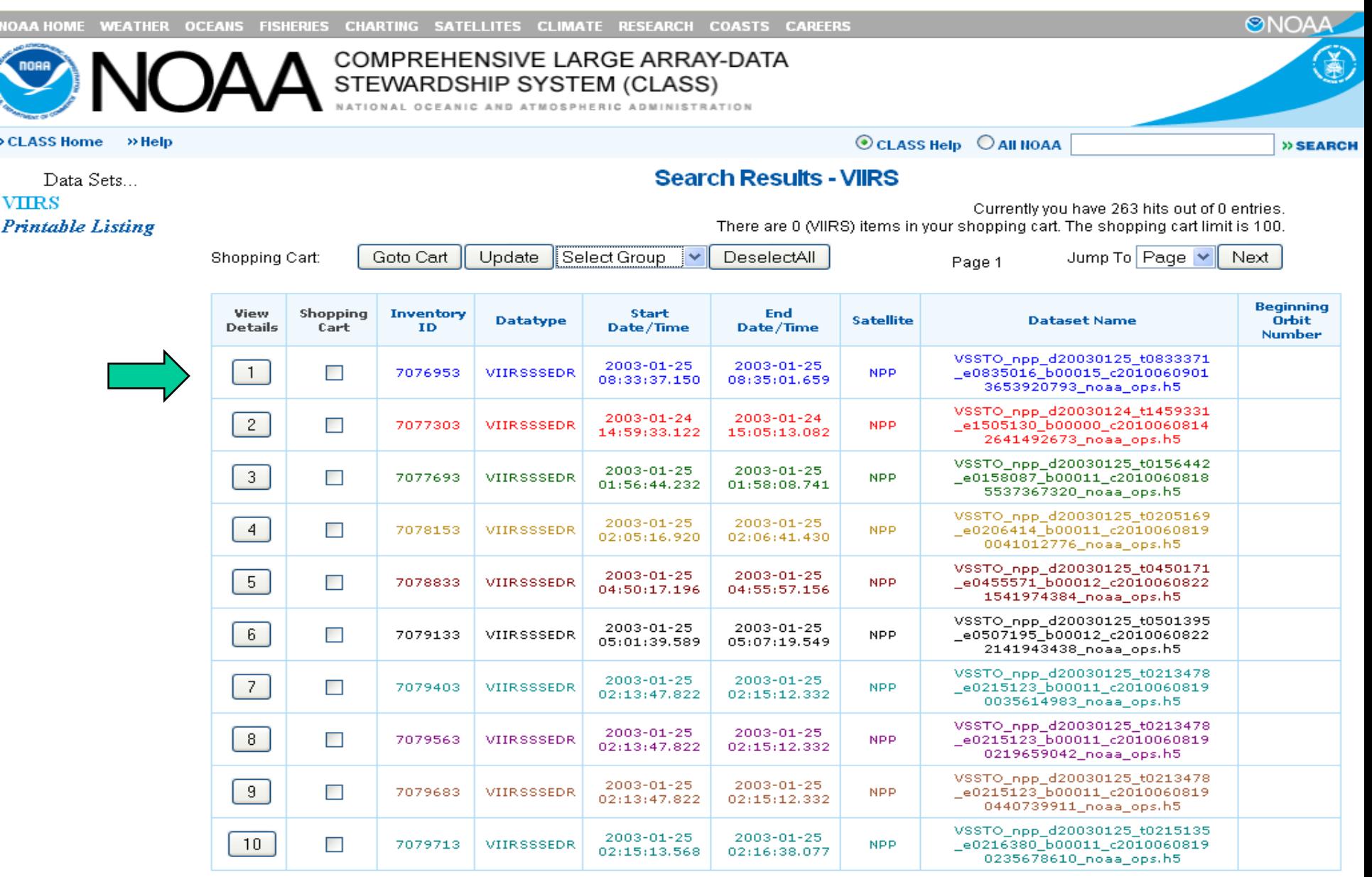

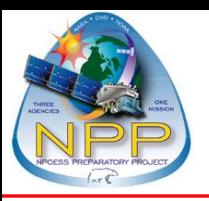

### **Step 5: Detailed Display**

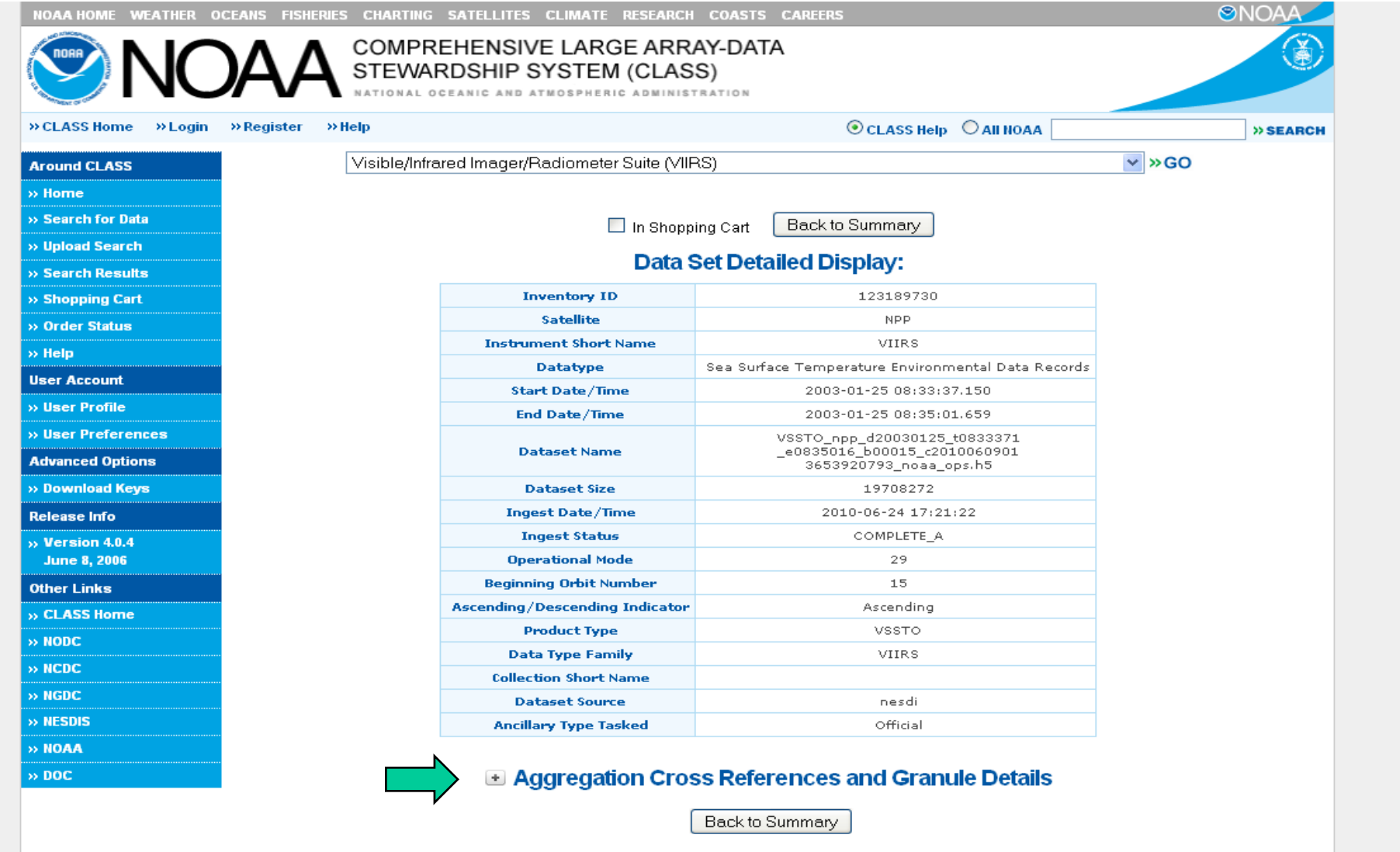

Search for Data Upload Search Search Results Shopping Cart Order Status Help **User Profile User Preferences** Home Download Keys CLASS Help Desk Suggestions NESDIS Privacy Policy **Disclaimer** 

 $\overline{\phantom{a}}$ 

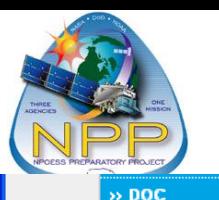

### **Step 6: Granule Metadata Display**

### Aggregation Cross References and Granule Details

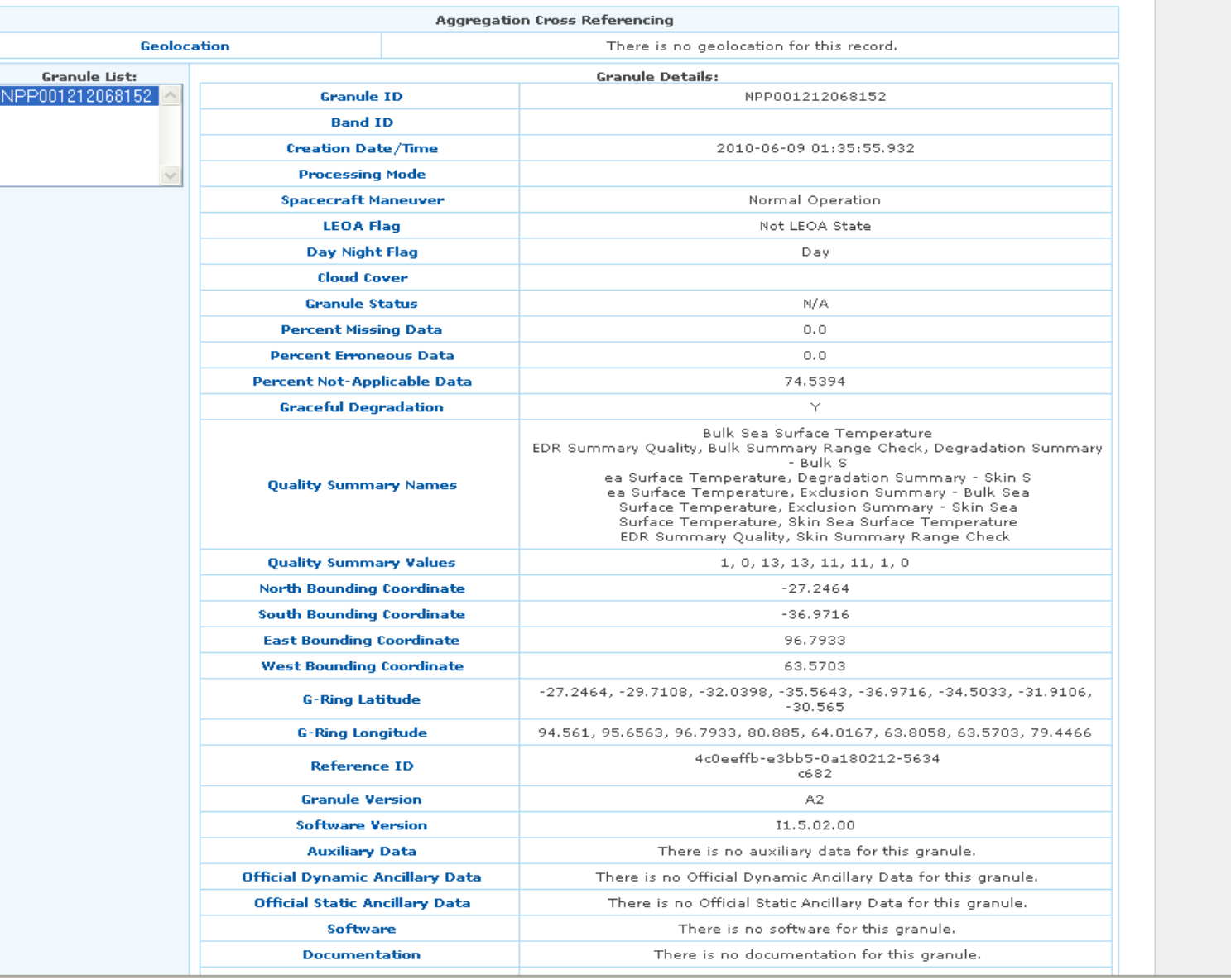

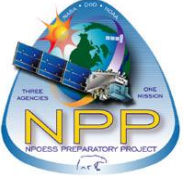

### **Step 7: Select Products for Order**

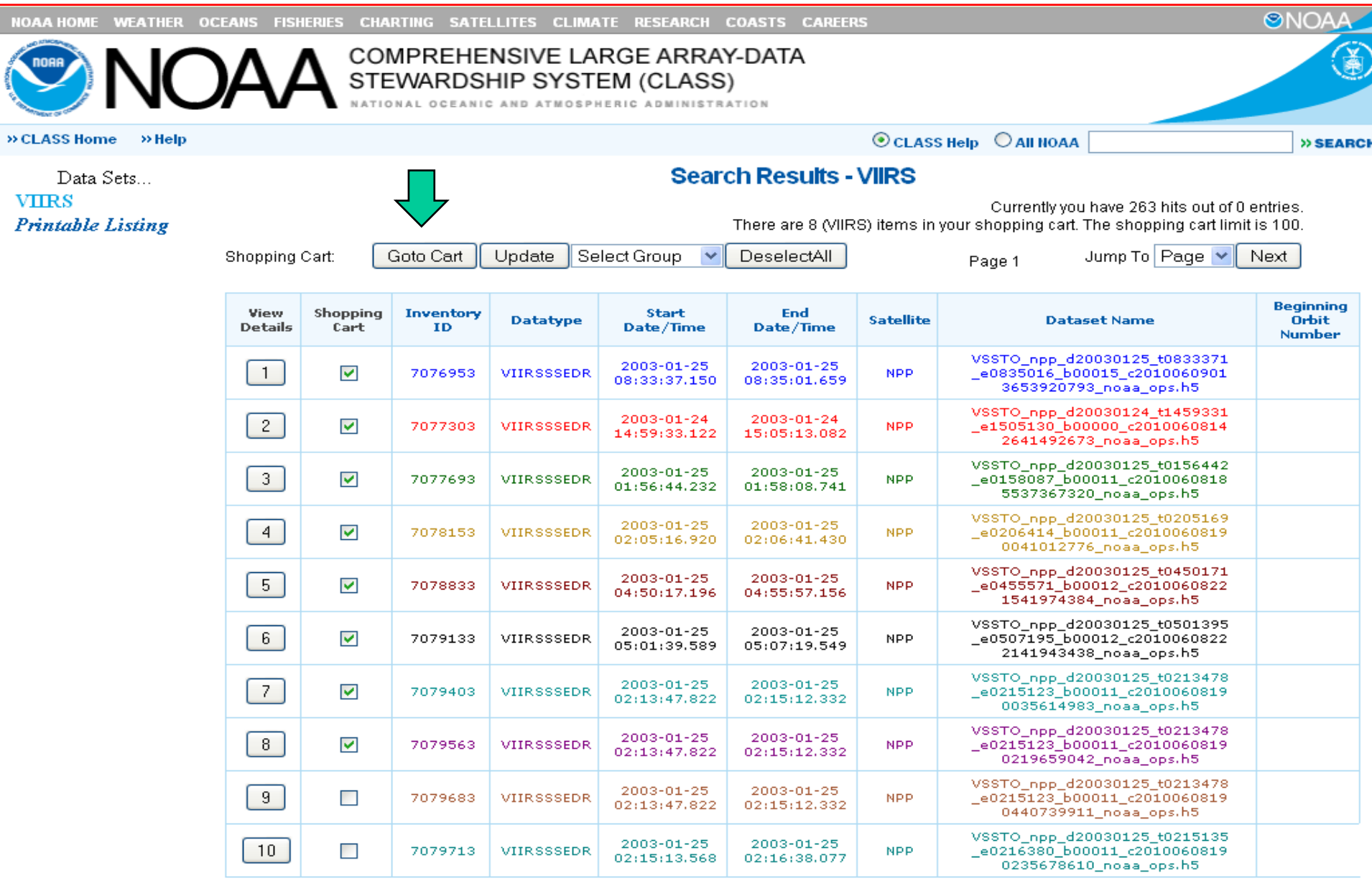

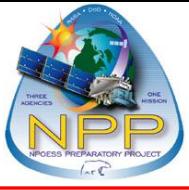

### **Step 8: Create User Account**

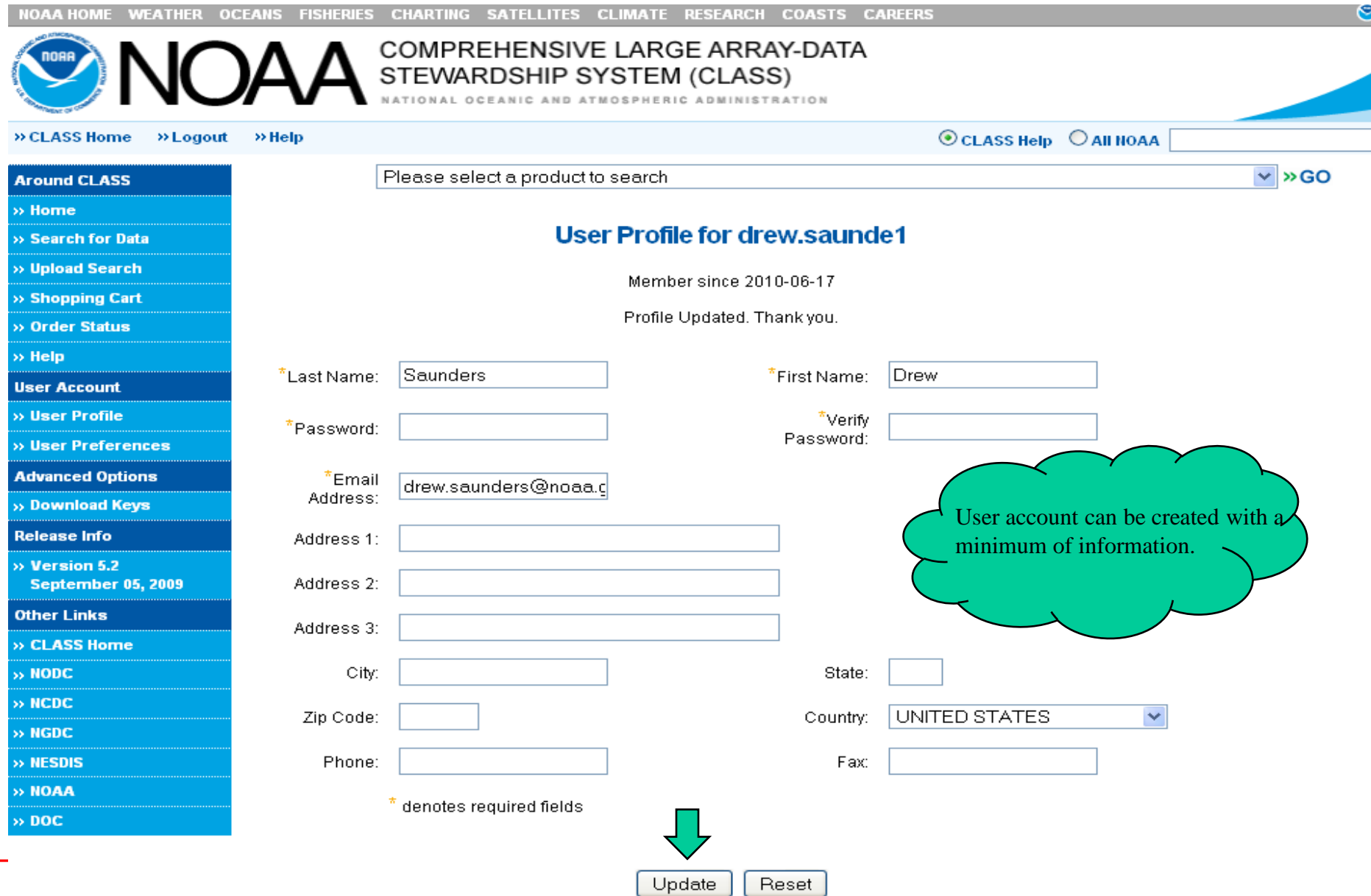

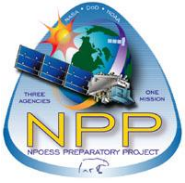

### **Step 9: Set User Preferences**

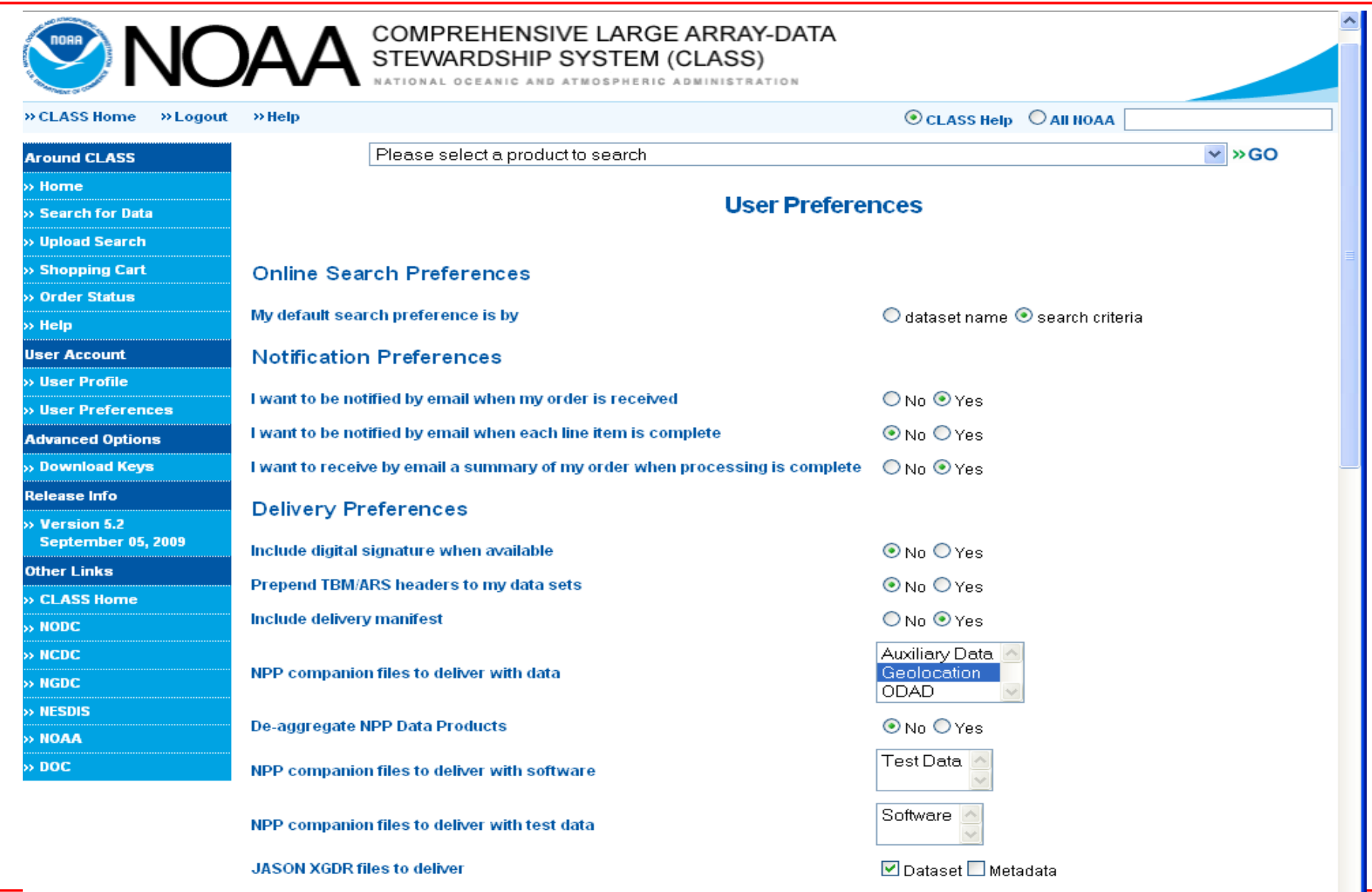

**AVHRR Data Extraction Preferences** 

 $\rightarrow$ 

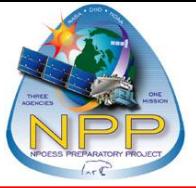

### **Step 10a: Submit Order**

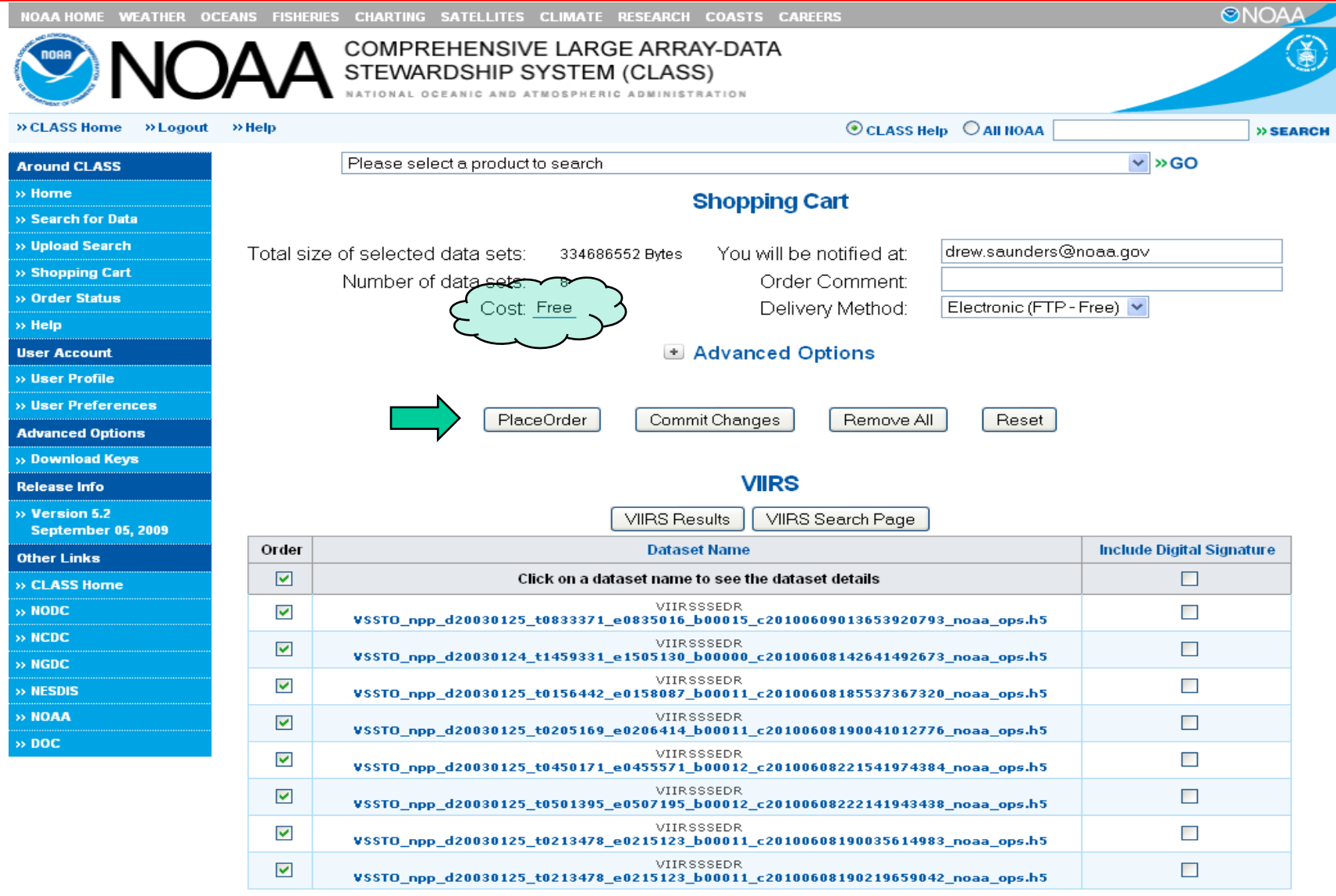

## **Step 10b: Submit Order (Advanced Options)**

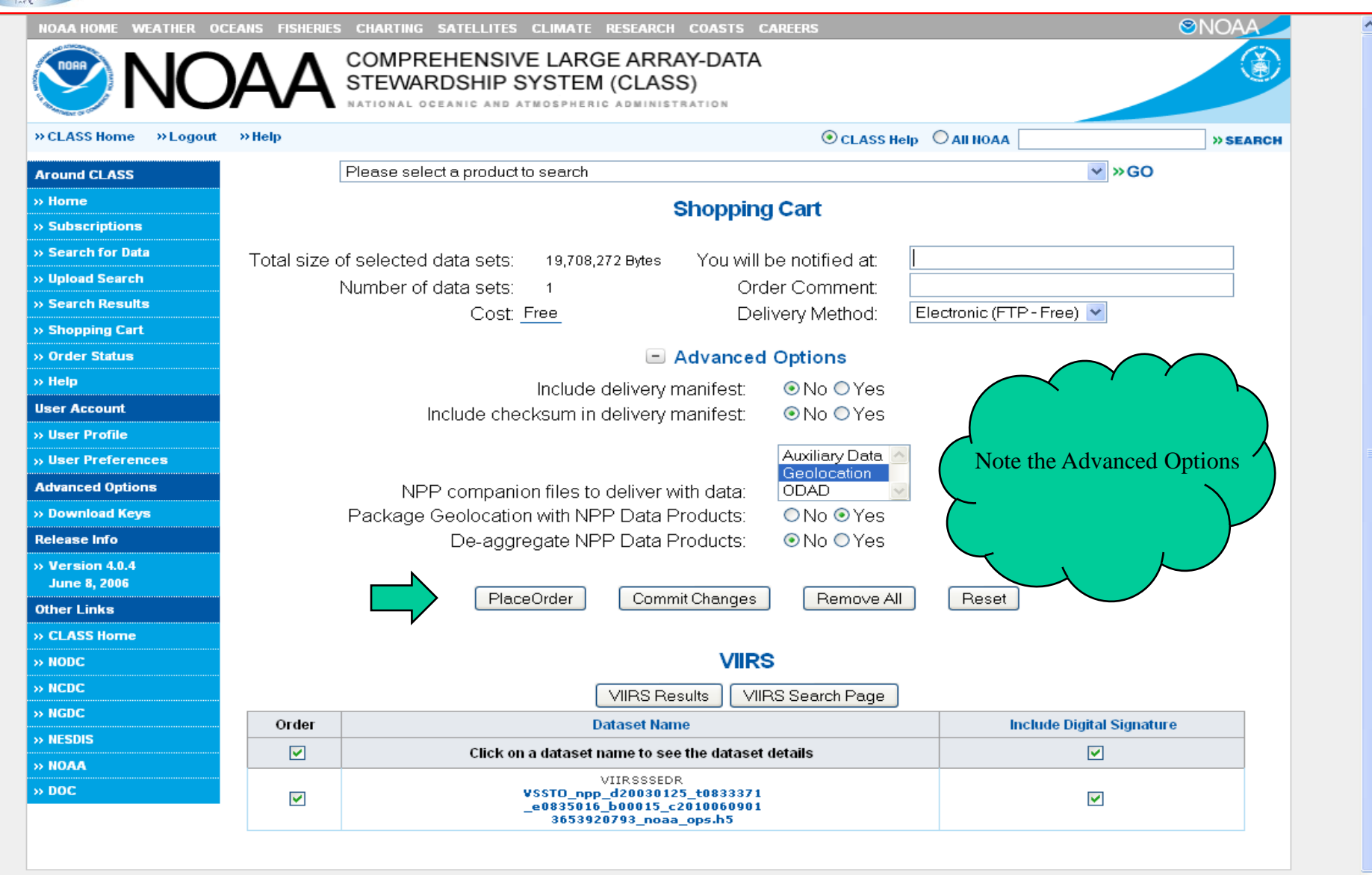

**Help User Profile** Home **Subscriptions** Search for Data Upload Search Search Results **Shopping Cart Order Status User Preferences** Download Keys CLASS Help Desk Suggestions NESDIS Privacy Policy Disclaimer NPP Data and Access with CLASS - 27

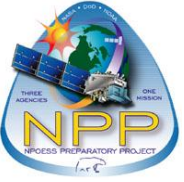

## **Step 11: Order Confirmation**

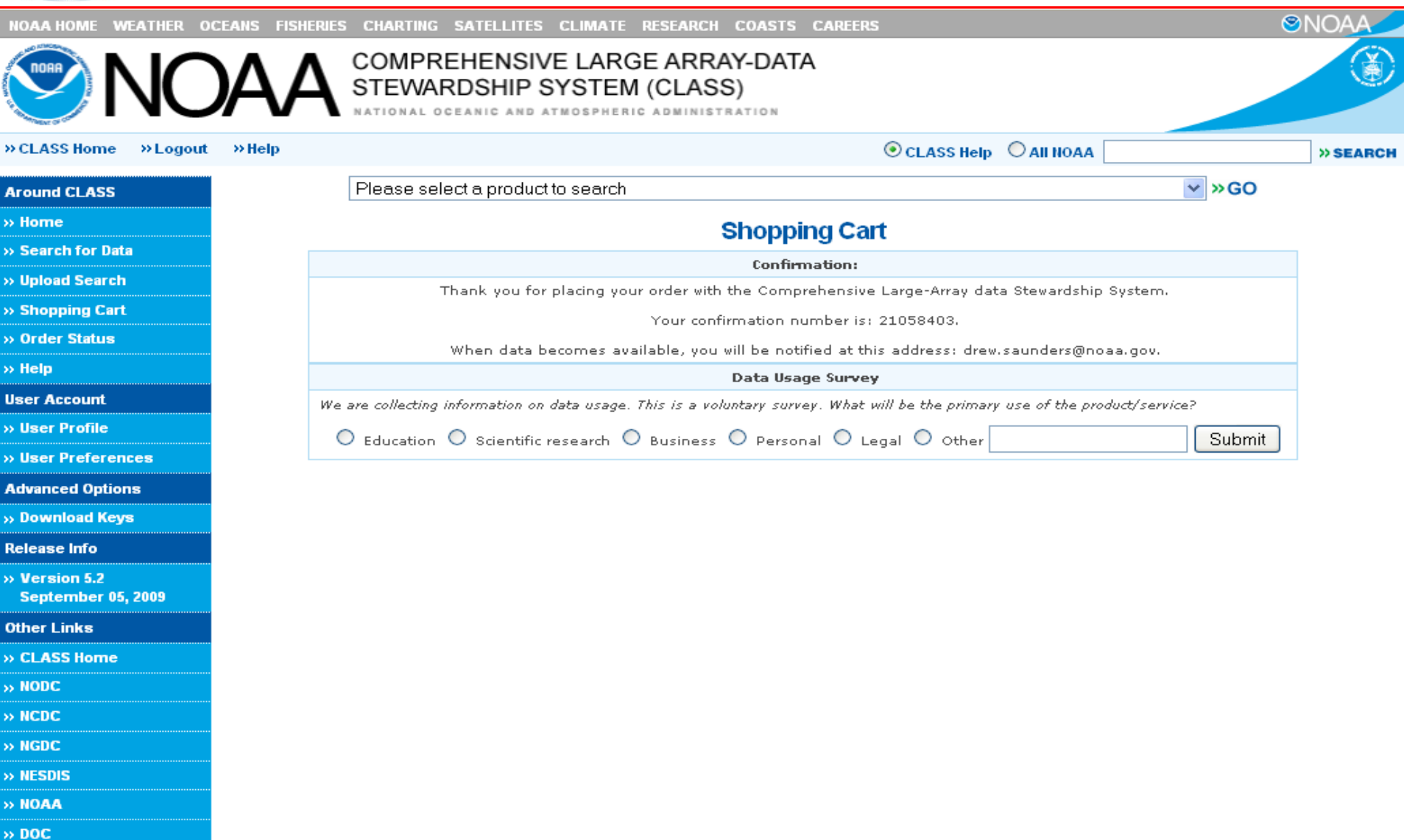

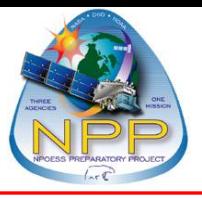

### **Step 12: Order Status**

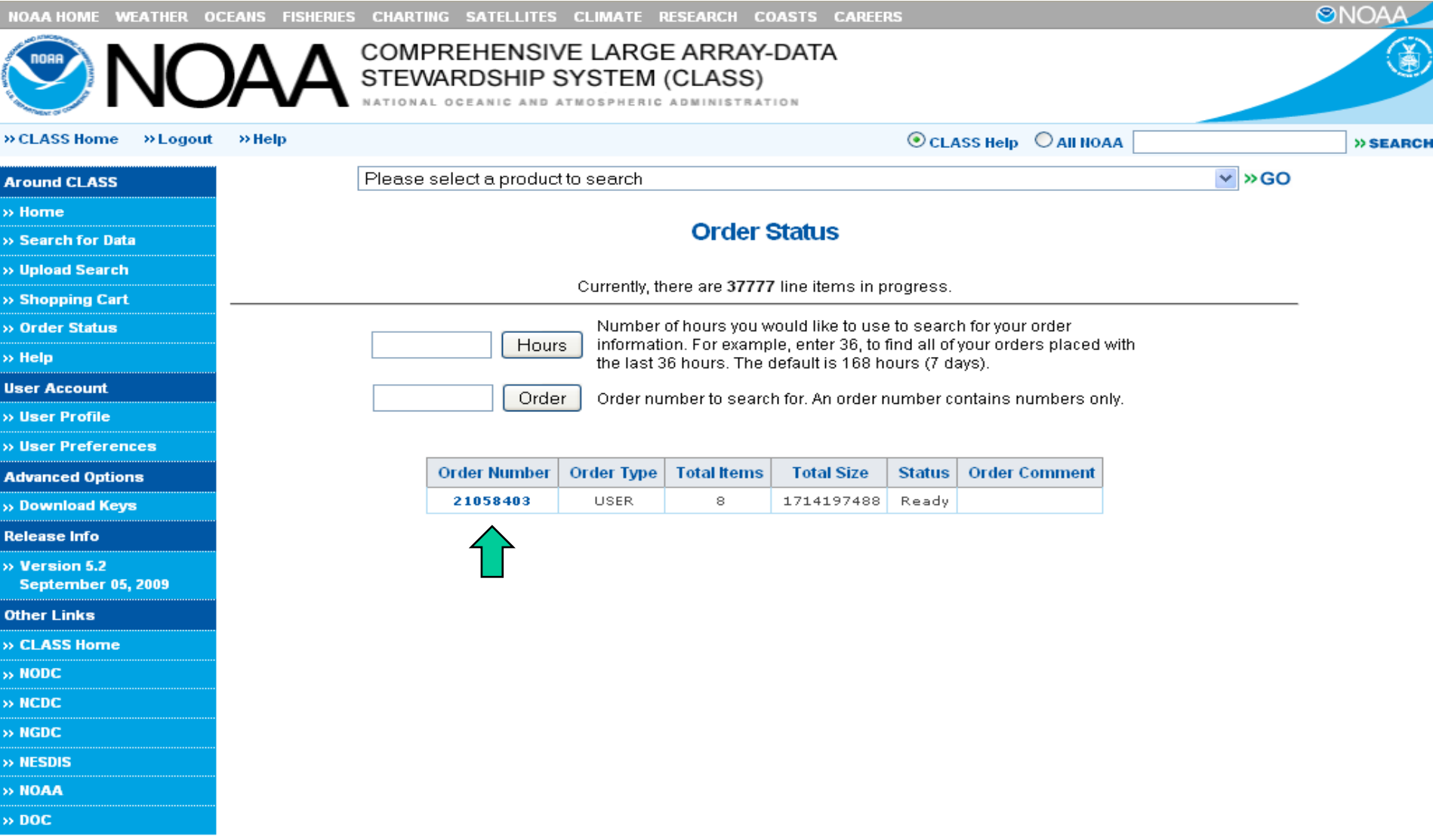

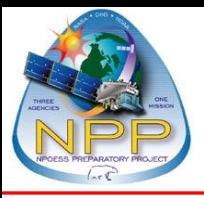

### **Step 13: Order Details**

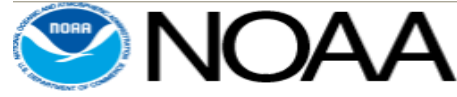

### COMPREHENSIVE LARGE ARRAY-DATA STEWARDSHIP SYSTEM (CLASS)

OCEANIC AND ATMOSPHERIC ADMINISTRATION

Please select a product to search

### $\gg$  Logout  $\gg$  Help » CLASS Home

 $\odot$  CLASS Help  $\odot$  All NOAA

 $\vee$  » GO

### **Around CLASS**

- $\delta$  Home
- 
- Search for Data **Upload Search**

**Shopping Cart** Order Status > Help **User Account User Profile User Preferences Advanced Options Download Keys Release Info** Version  $5.2$ 

**September 05, 2009** 

**Other Links CLASS Home** NODC **NCDC NGDC NESDIS NOAA** DOC<sub>1</sub>

### **Details for Order Number 21058403**

### **Go Back to Order Summary List**

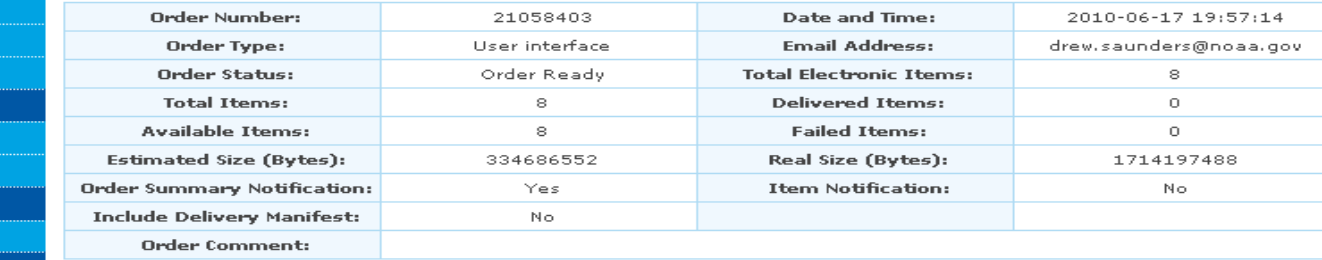

This order contains 16 datasets

Page 1 Jump to  $\| \cdot \|$ Next

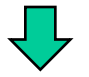

爱

» SEARCH

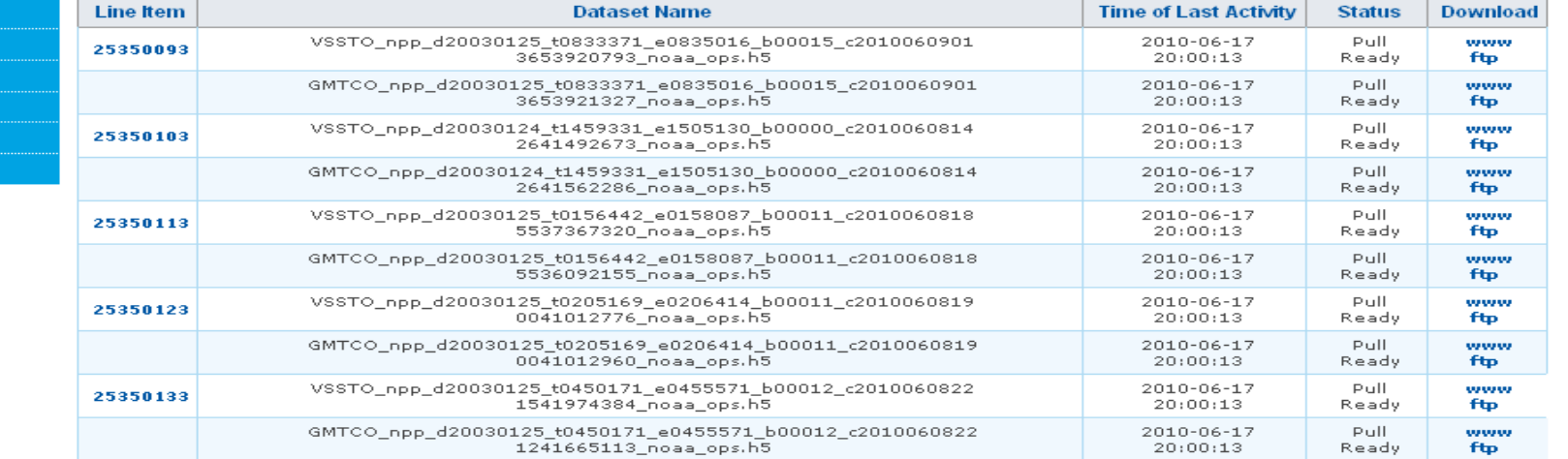

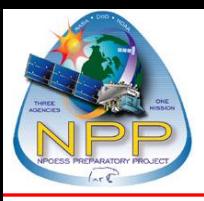

### **Step 13: Email Notification**

NOAA COMPREHENSIVE LARGE ARRAY-DATA STEWARDSHIP SYSTEM

A SERVICE OF:

NOAA NATIONAL DATA CENTERS

CLASS has processed your order number 21058403. The total size of this order is 1714197488 bytes.

Comments for this Order: The following item(s) are available for you to ftp copy. The procedure to copy is as follows:

ftp ftppopout.nsof.class.noaa.gov - Logon to CLASS system

anonymous - FTP user id

user@internet - FTP password

binary - Changes transfer mode to binary

cd 21058403 get VSSTO\_npp\_d20030125\_t0833371\_e0835016\_b00015\_c20100609013653920793\_noaa\_ops.h5 get GMTCO\_npp\_d20030125\_t0833371\_e0835016\_b00015\_c20100609013653921327\_noaa\_ops.h5 get VSSTO\_npp\_d20030124\_t1459331\_e1505130\_b00000\_c20100608142641492673\_noaa\_ops.h5 get GMTCO\_npp\_d20030124\_t1459331\_e1505130\_b00000\_c20100608142641562286\_noaa\_ops.h5 get VSSTO\_npp\_d20030125\_t0156442\_e0158087\_b00011\_c20100608185537367320\_noaa\_ops.h5 get GMTCO\_npp\_d20030125\_t0156442\_e0158087\_b00011\_c20100608185536092155\_noaa\_ops.h5 get VSSTO\_npp\_d20030125\_t0205169\_e0206414\_b00011\_c20100608190041012776\_noaa\_ops.h5 get GMTCO\_npp\_d20030125\_t0205169\_e0206414\_b00011\_c20100608190041012960\_noaa\_ops.h5 get VSSTO\_npp\_d20030125\_t0450171\_e0455571\_b00012\_c20100608221541974384\_noaa\_ops.h5 get GMTCO\_npp\_d20030125\_t0450171\_e0455571\_b00012\_c20100608221241665113\_noaa\_ops.h5 get VSSTO\_npp\_d20030125\_t0501395\_e0507195\_b00012\_c20100608222141943438\_noaa\_ops.h5 get GMTCO\_npp\_d20030125\_t0501395\_e0507195\_b00012\_c20100608221620684553\_noaa\_ops.h5 get VSSTO\_npp\_d20030125\_t0213478\_e0215123\_b00011\_c20100608190035614983\_noaa\_ops.h5 get GMTCO\_npp\_d20030125\_t0213478\_e0215123\_b00011\_c20100608190035434077\_noaa\_ops.h5 get VSSTO\_npp\_d20030125\_t0213478\_e0215123\_b00011\_c20100608190219659042\_noaa\_ops.h5 get GMTCO\_npp\_d20030125\_t0213478\_e0215123\_b00011\_c20100608190219660135\_noaa\_ops.h5 - Copies data to your system bye (or quit) - Ends FTP session

Alternatively, you can also pick up your data via <http://wwwpop.nsof.class.noaa.gov/download/21058403>

NOTE: You must pick up your data within 48 hours of this notice.

Thank you.

 $<<$  DO NOT reply to this e-mail as it is automatically generated.  $>>$  << Please direct questions to the Help Desk:  $>>$ 

NOAA/CLASS User Assistance National Climatic Data Center 151 Patton Avenue Asheville, NC 28801-5001 Internet: [class.help@noaa.gov.](mailto:class.help@noaa.gov)

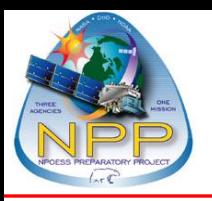

### **CLASS Future Enhancements**

- **System Evolution**
	- **Additional access to CLASS functionality**
		- > **New APIs, which are used by CLASS applications and the CLASS web interface, will be available to external clients.**
		- > **Working on additional interfaces to data in CLASS**
			- **CFSR data in CLASS accessible by NOMADS**
	- **Capability to refine previous searches** 
		- > **Allows you to narrow down result set**
	- **Additional options for subscription orders**
	- **Automation of bulk order processing**

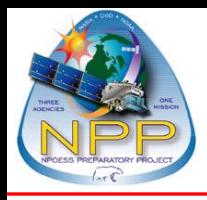

**Axel.Graumann@noaa.gov**

**class.help@noaa.gov**